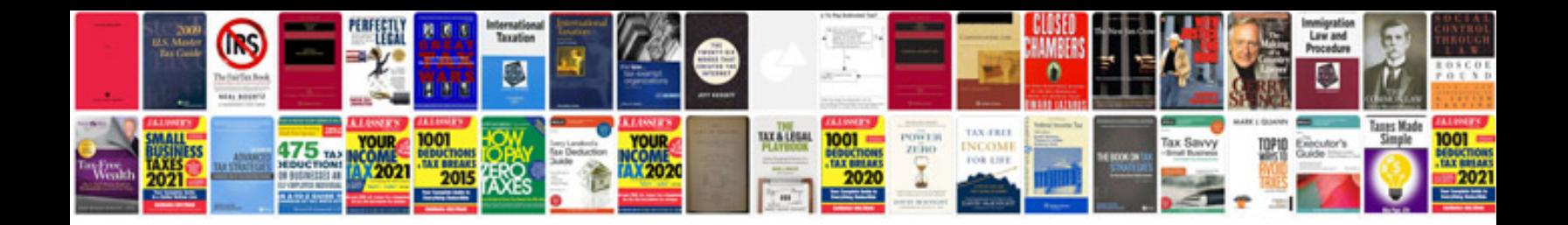

Esl sample test

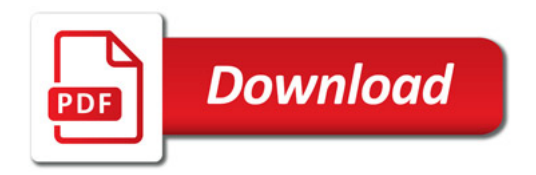

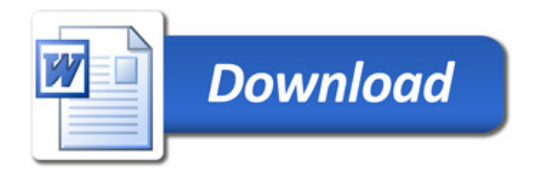